## **Non-Chronological Report**

I can identify and use the features of non-chronological reports.

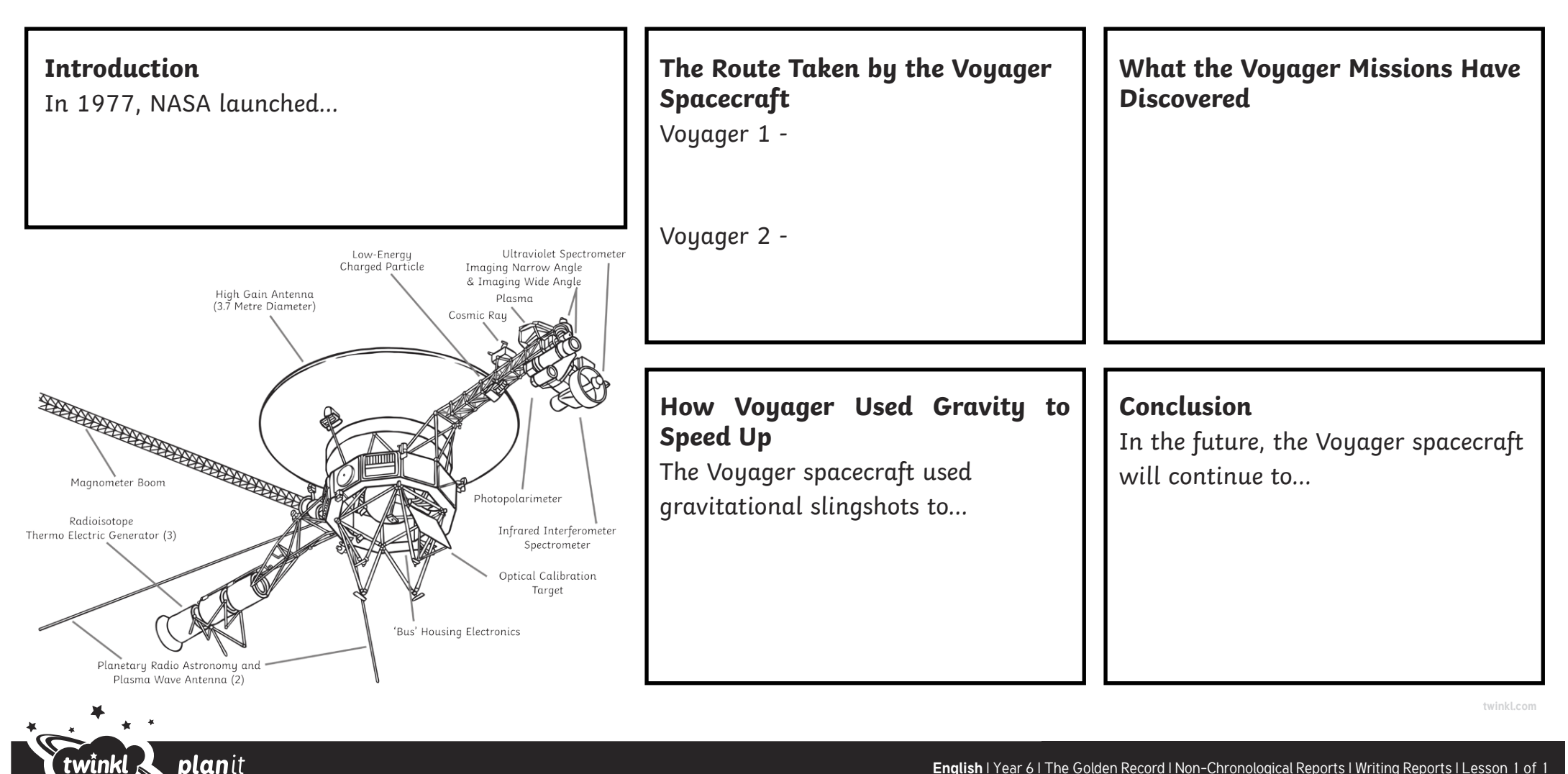

visit twinkl.com

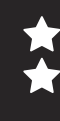

visit twinkl.com

## **Non-Chronological Report**

I can identify and use the features of non-chronological reports.

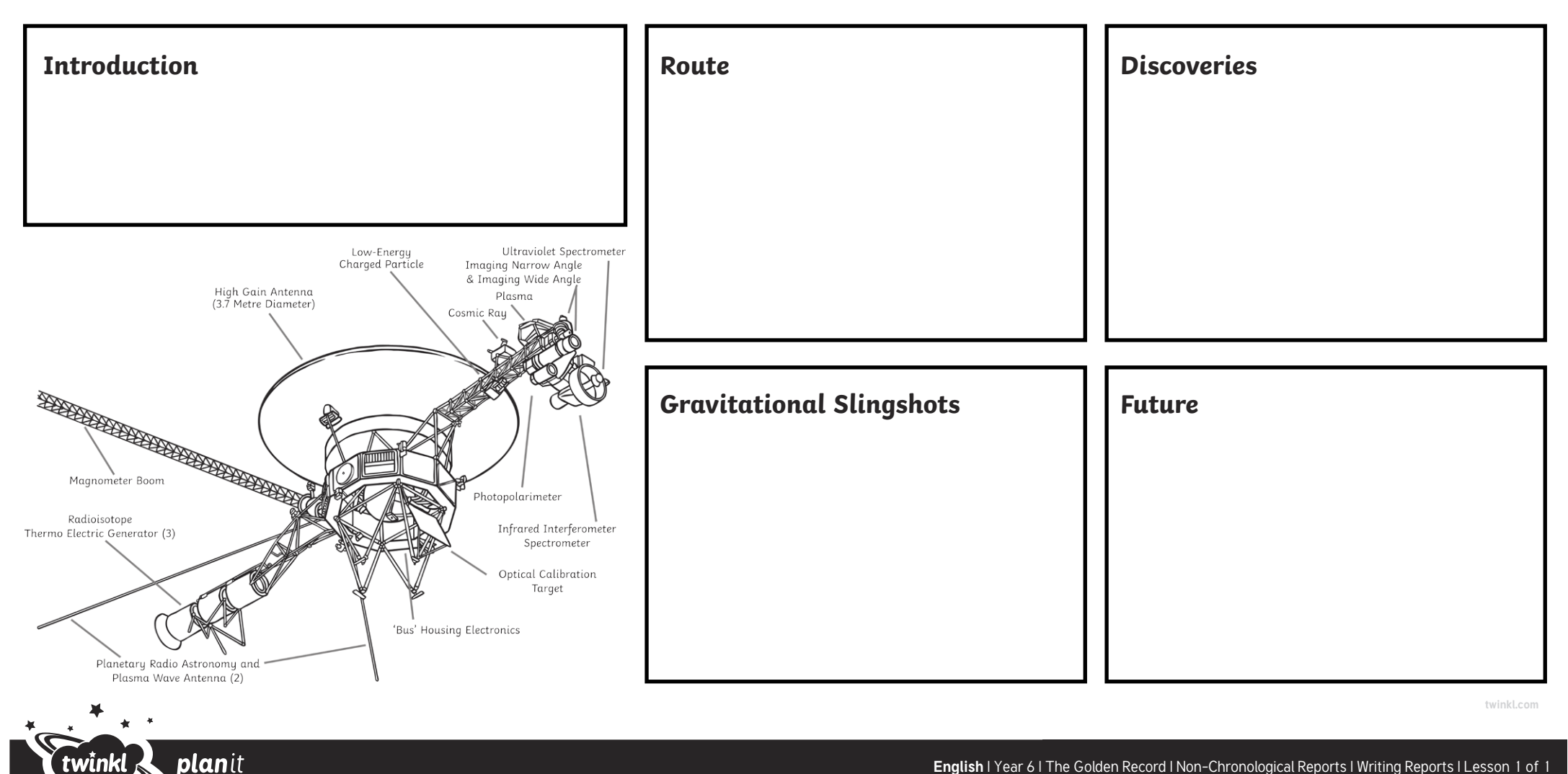

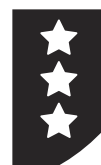

twin

visit twinkl.com

## **Non-Chronological Report**

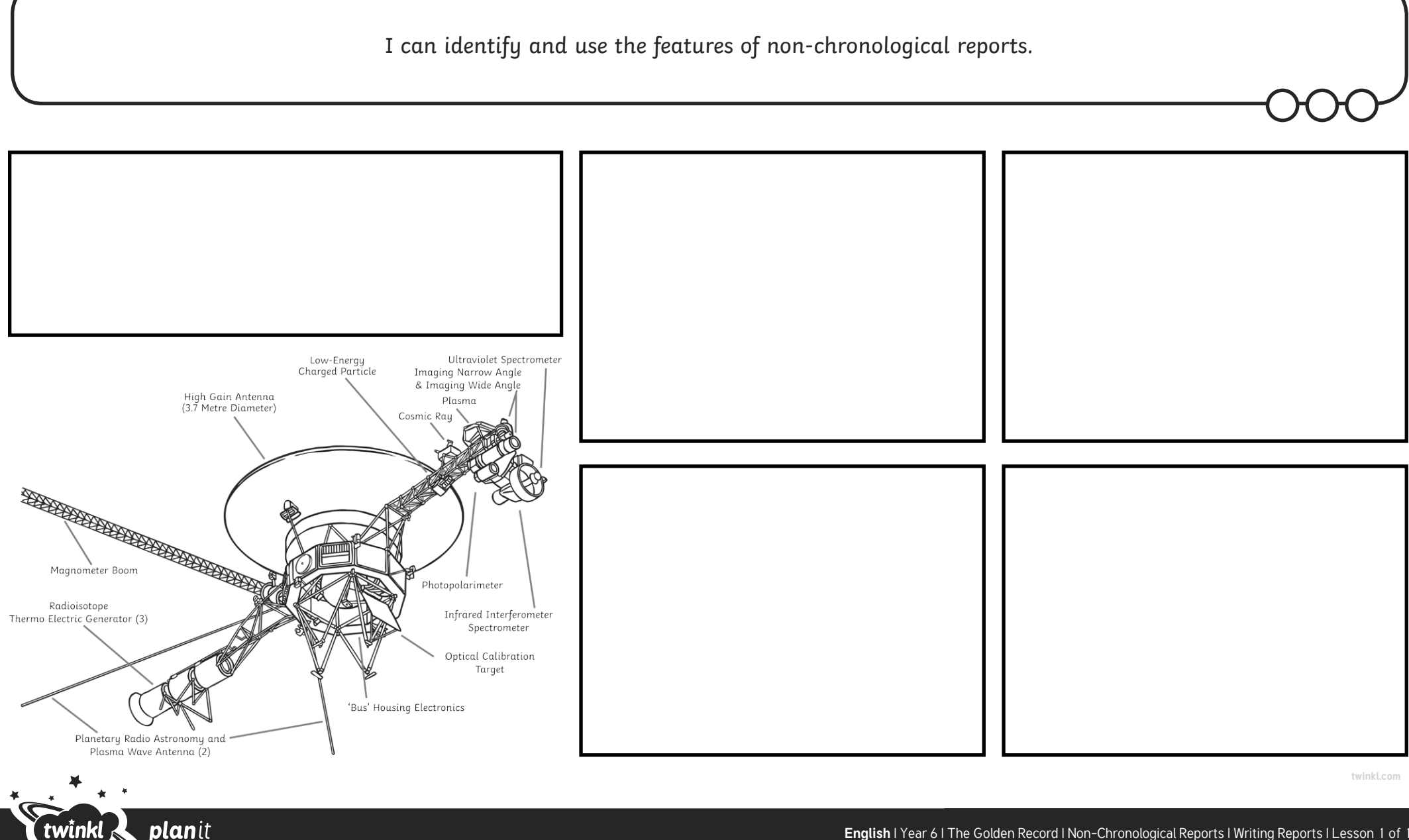

**English** | Year 6 | The Golden Record | Non-Chronological Reports | Writing Reports | Lesson 1 of 1